## $\overline{(\ }$  $\cdot$  )  $\ddot{\phantom{a}}$

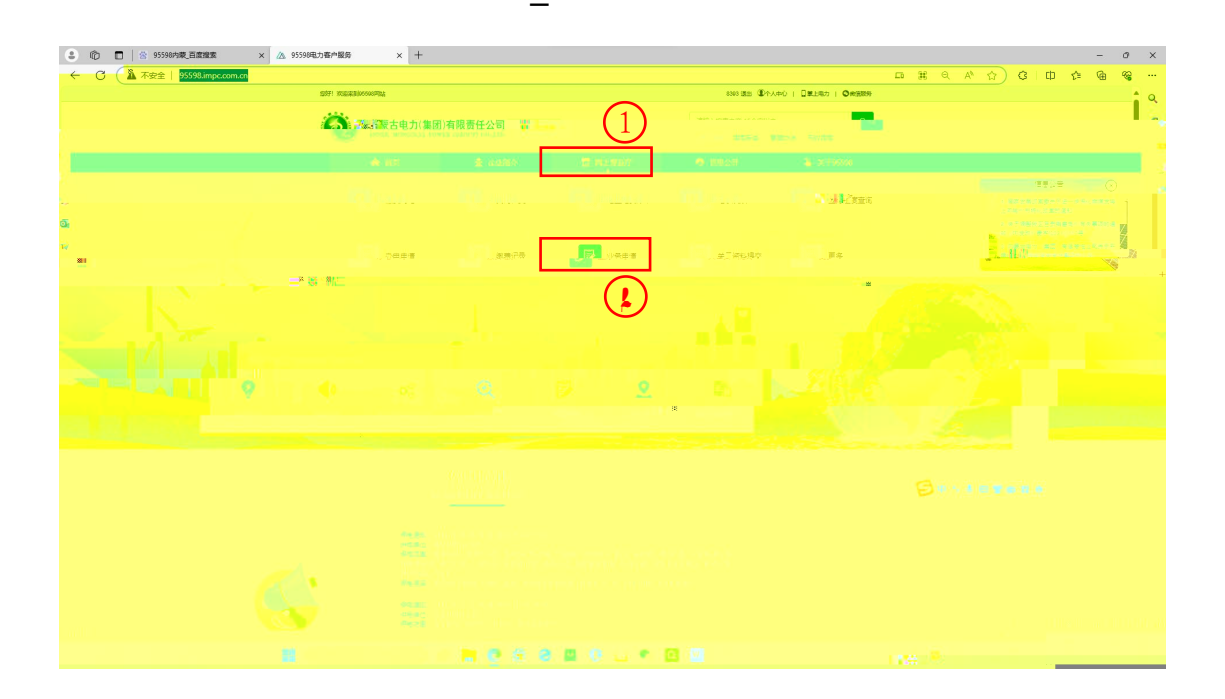

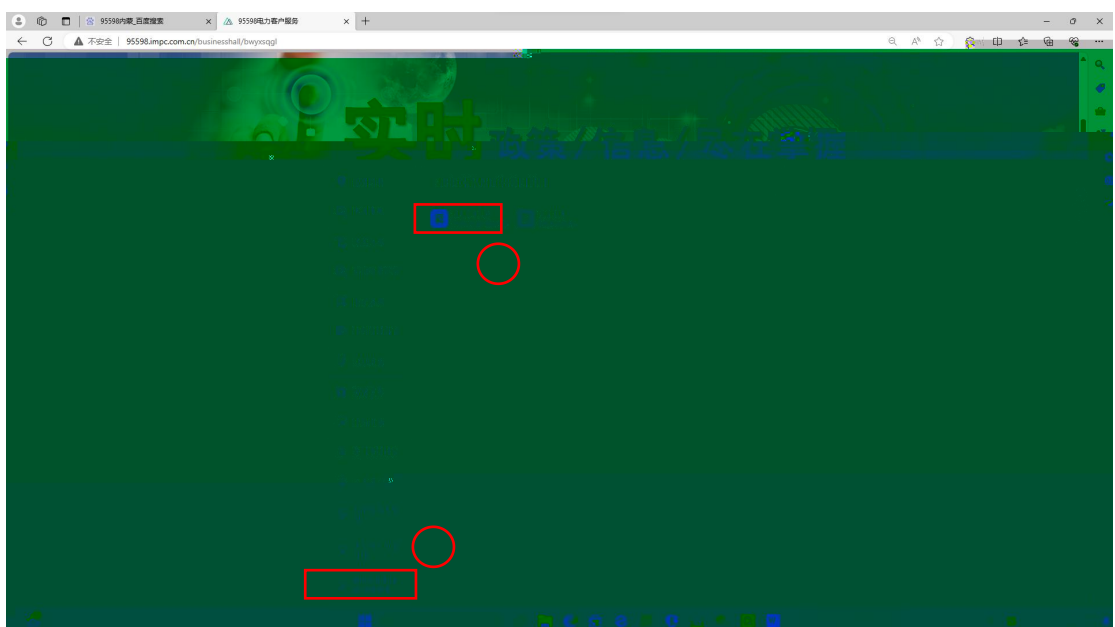

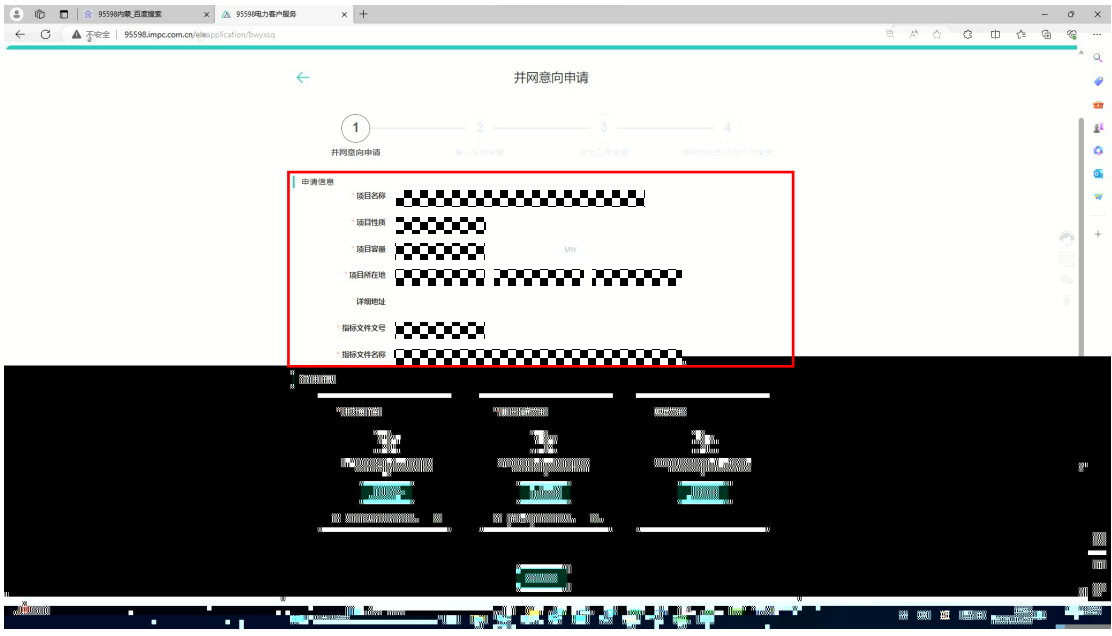

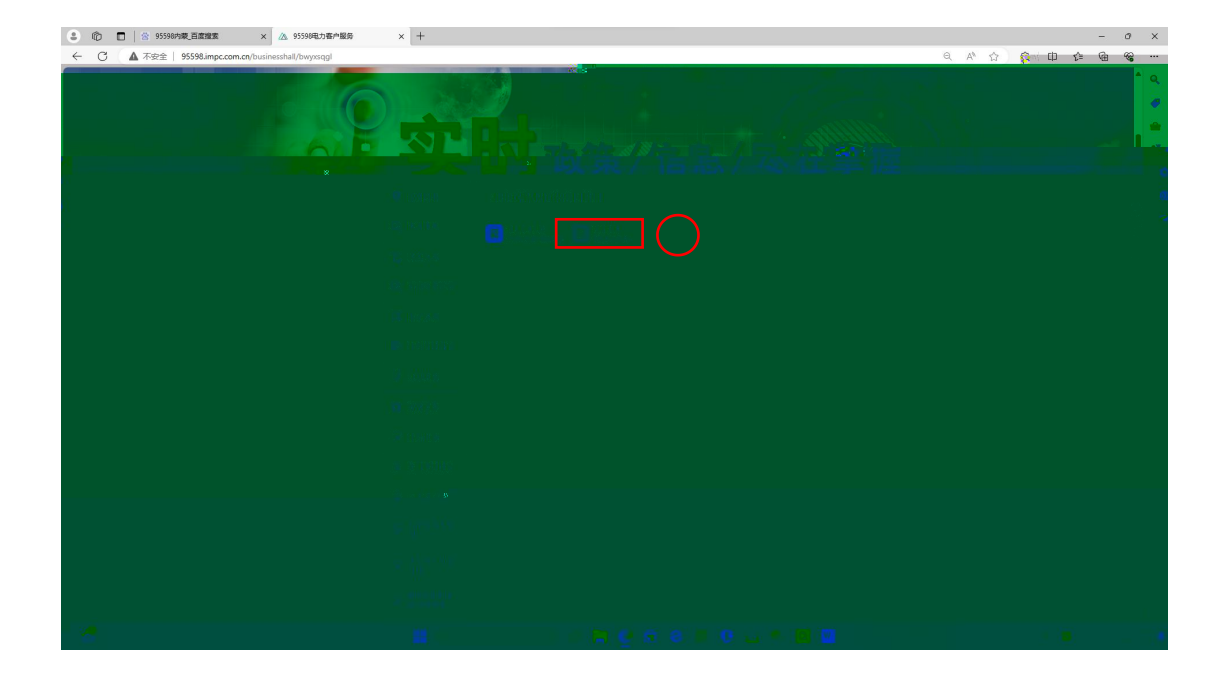

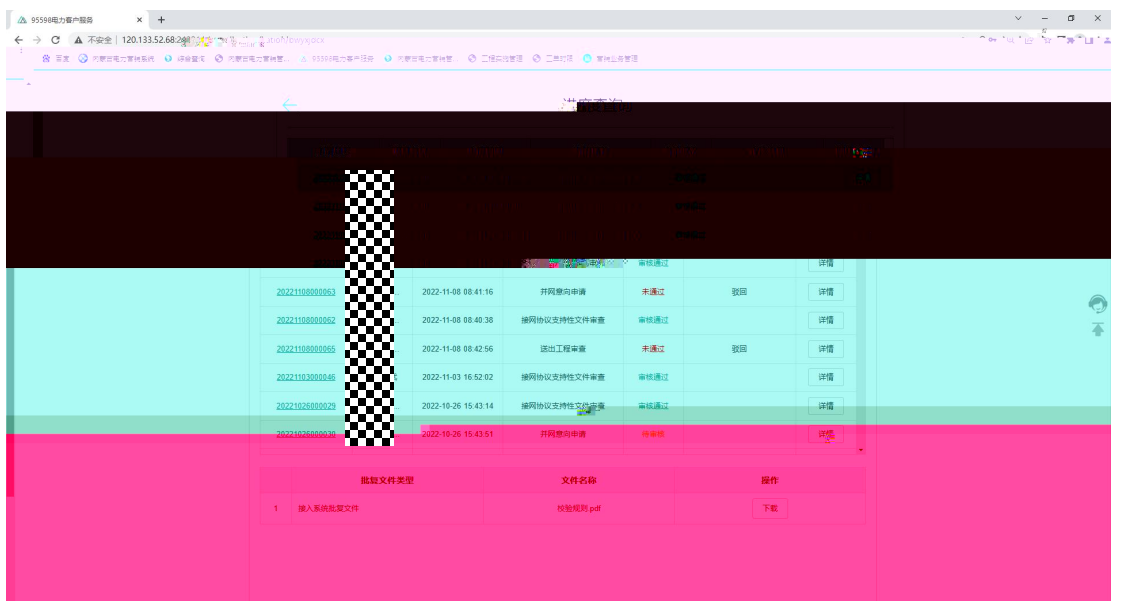

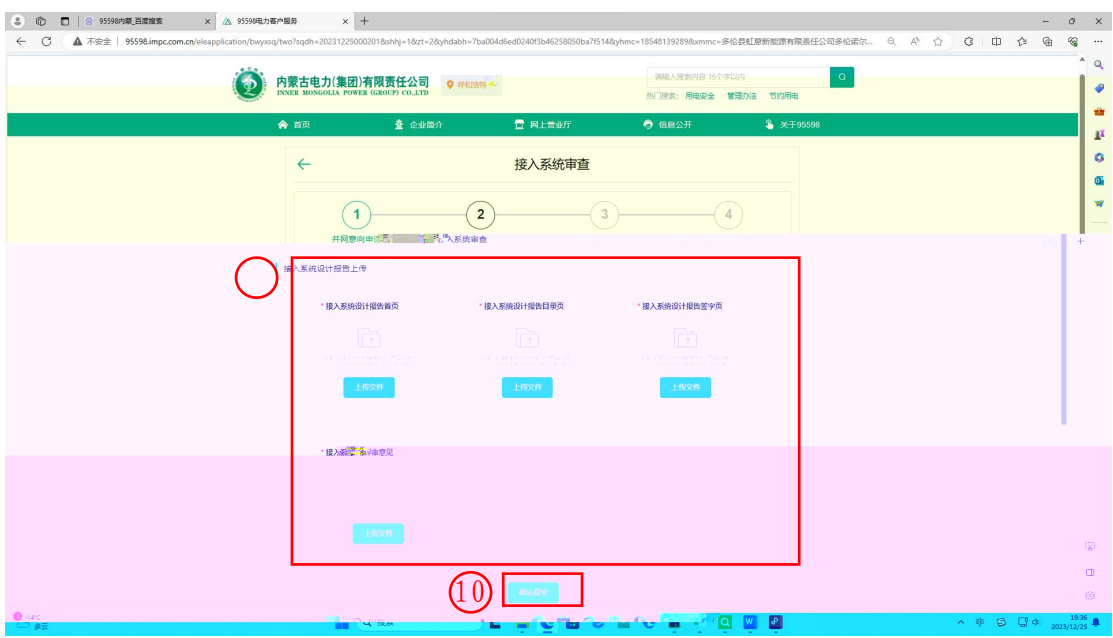

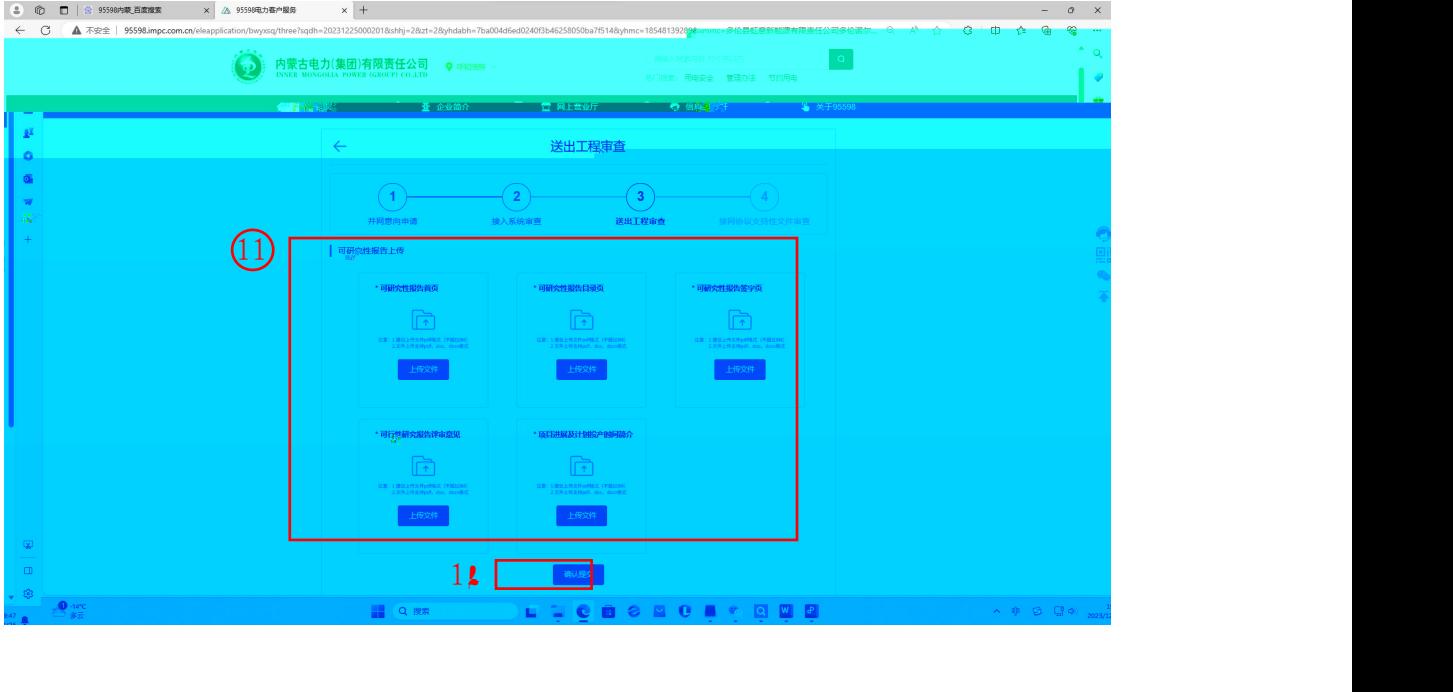

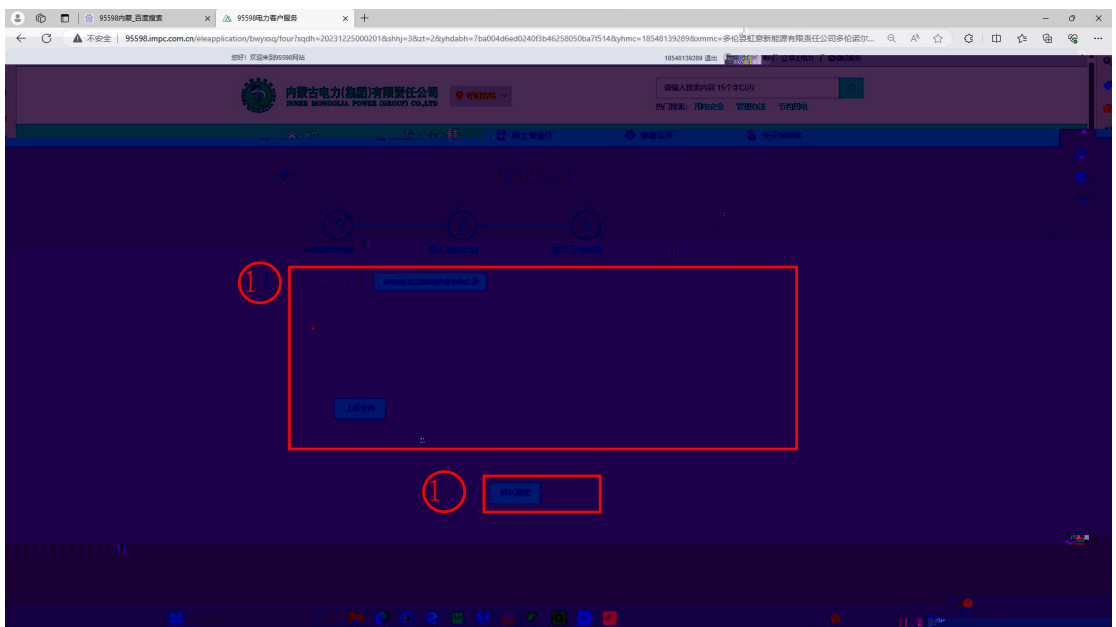

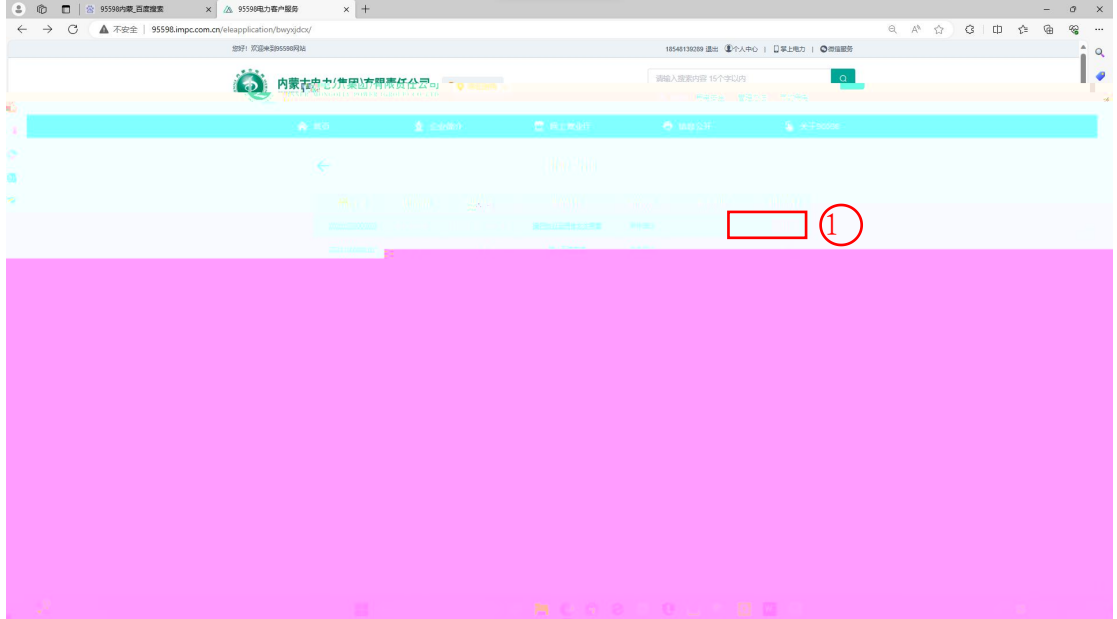

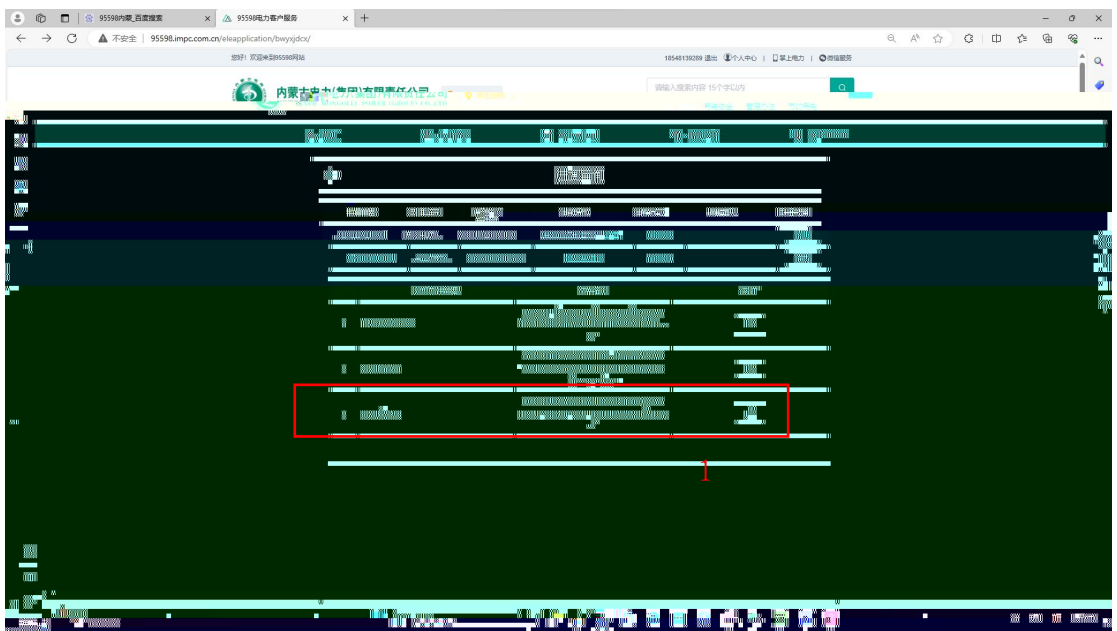